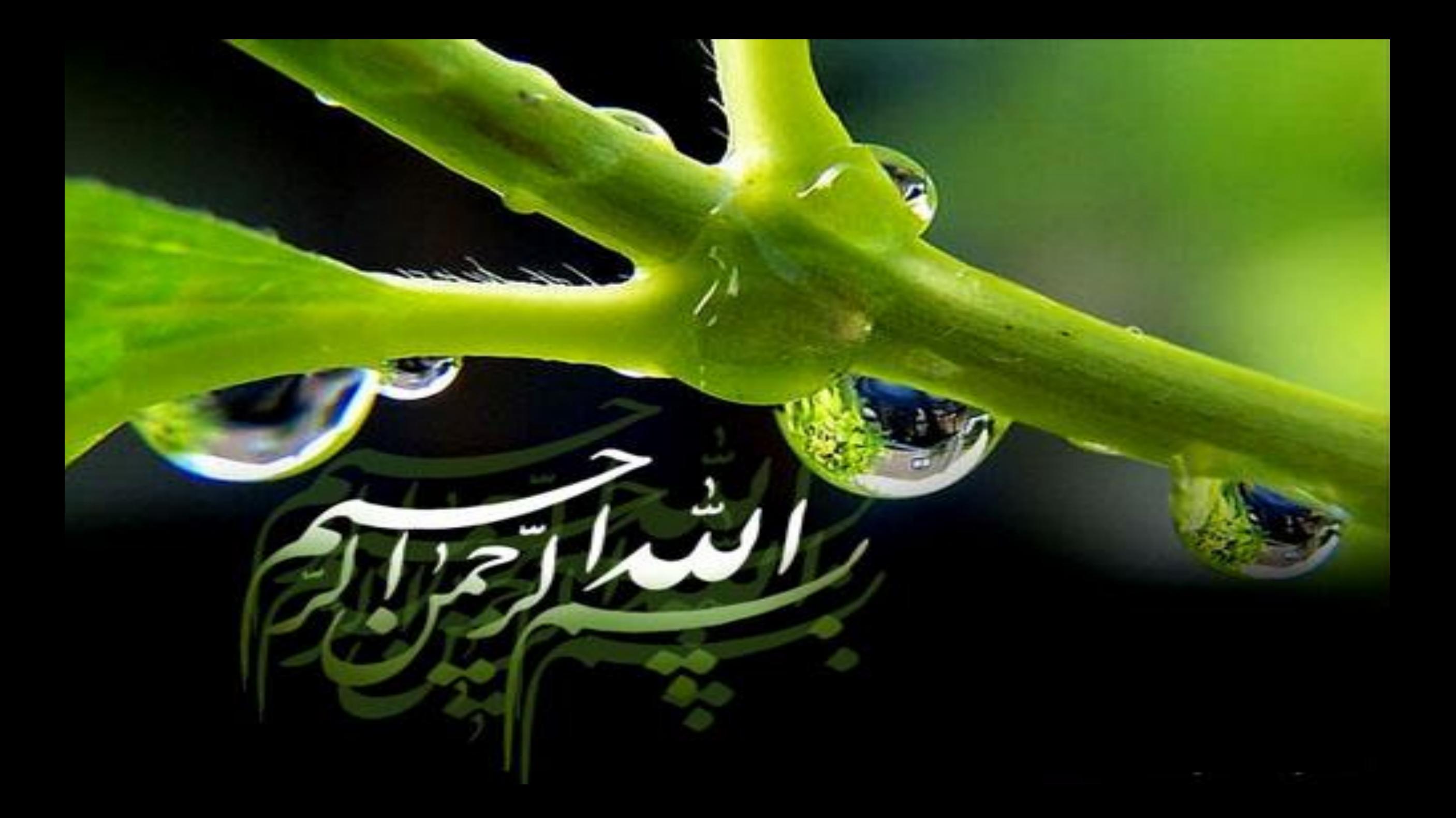

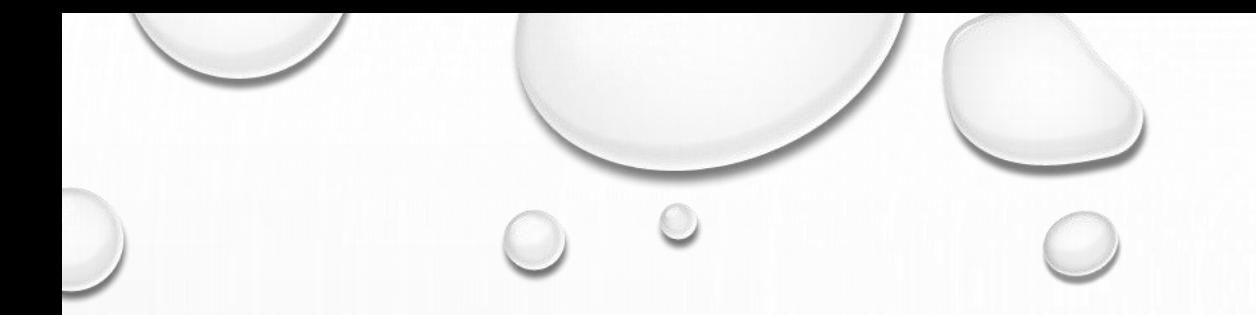

# **Introduction to EndNote**

# **Dr. Ghasem Azarian**

 $\odot$ 

# **What is EndNote?** Reference management

- **Mendeley**: a free reference manager and an academic social network
- **Zotero**: a powerful, easy-to-use research tool
- **Refworks**: online bibliographic management program
- **EndNote**: an industry standard software tool
	- On the Windows
	- On the Web

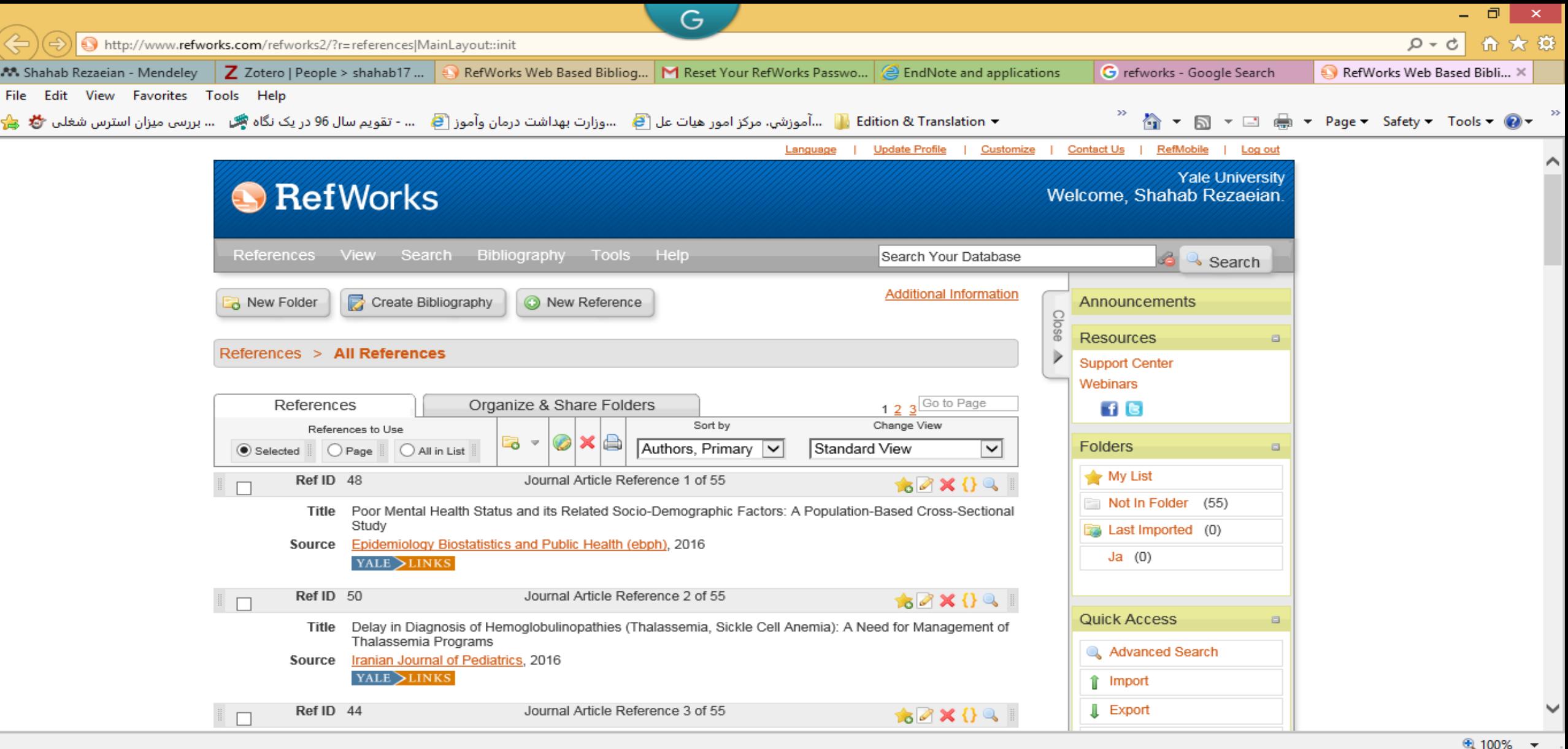

 $\circ$   $\circ$ 

#### **Ho**  $W$  $e$  $\blacksquare$  $P<sub>2</sub>$  $\blacktriangleright$  $\bullet$

圖

 $\blacksquare$ 

### 

 $\mathcal{L}$ 

 $\circ$ 

M<br>File Edit View Tools Help

圖

e

 $\blacksquare$ 

**Mendeley Desktop** 

 $\begin{array}{c|c|c|c|c} \hline \textbf{...} & \textbf{...} \end{array}$ 

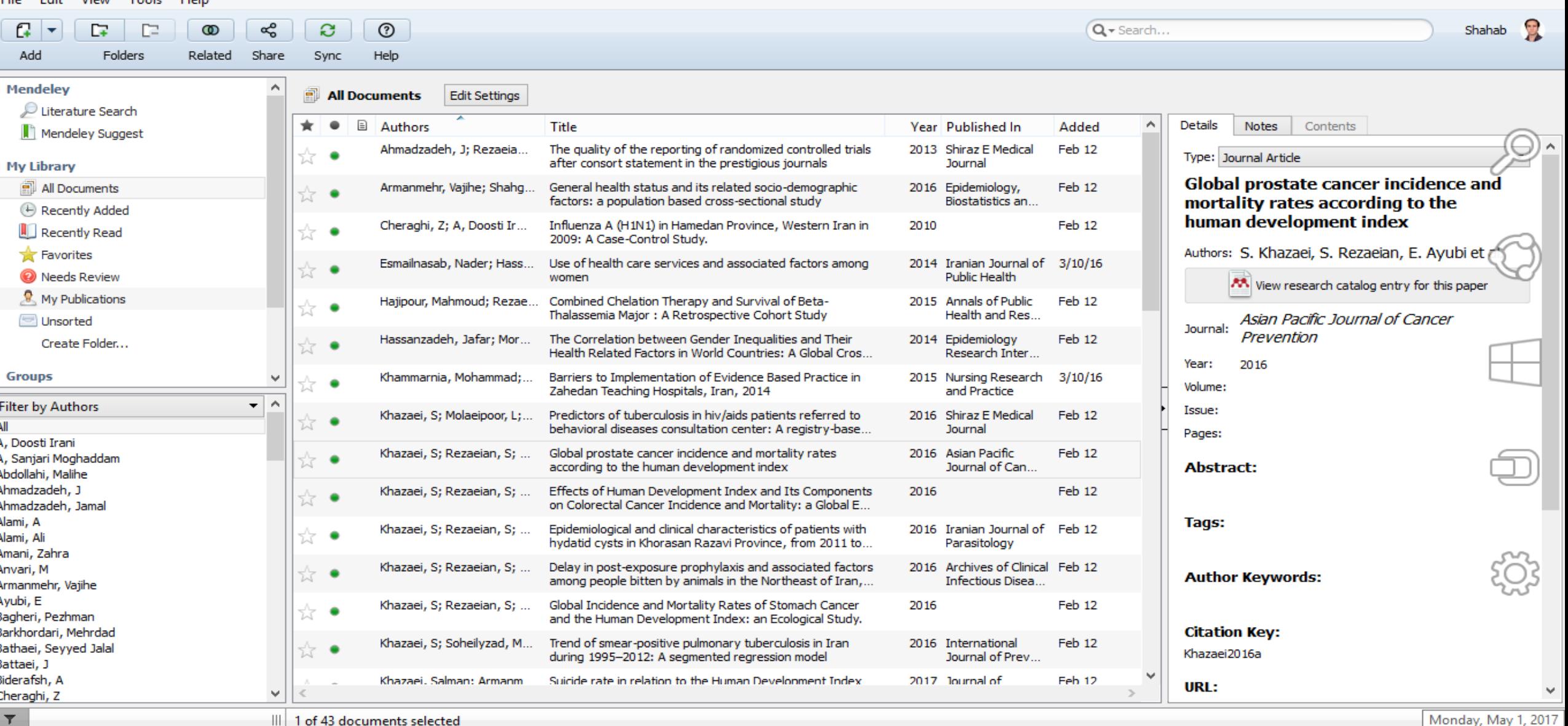

 $\bullet$ 

 $\mathbf{M}$ 

 $\circ$ 

PE

Ä

 $w$ 

€

 $\bullet$ 

 $\mathbf{U}$ 

 $\boxtimes$ 

 $\overline{F_0}$ 

 $\bigcirc$ 

 $\sim$  **3 12 1b ENG 9:11 AM** 

 $\circ$ 

 $\circ$ 

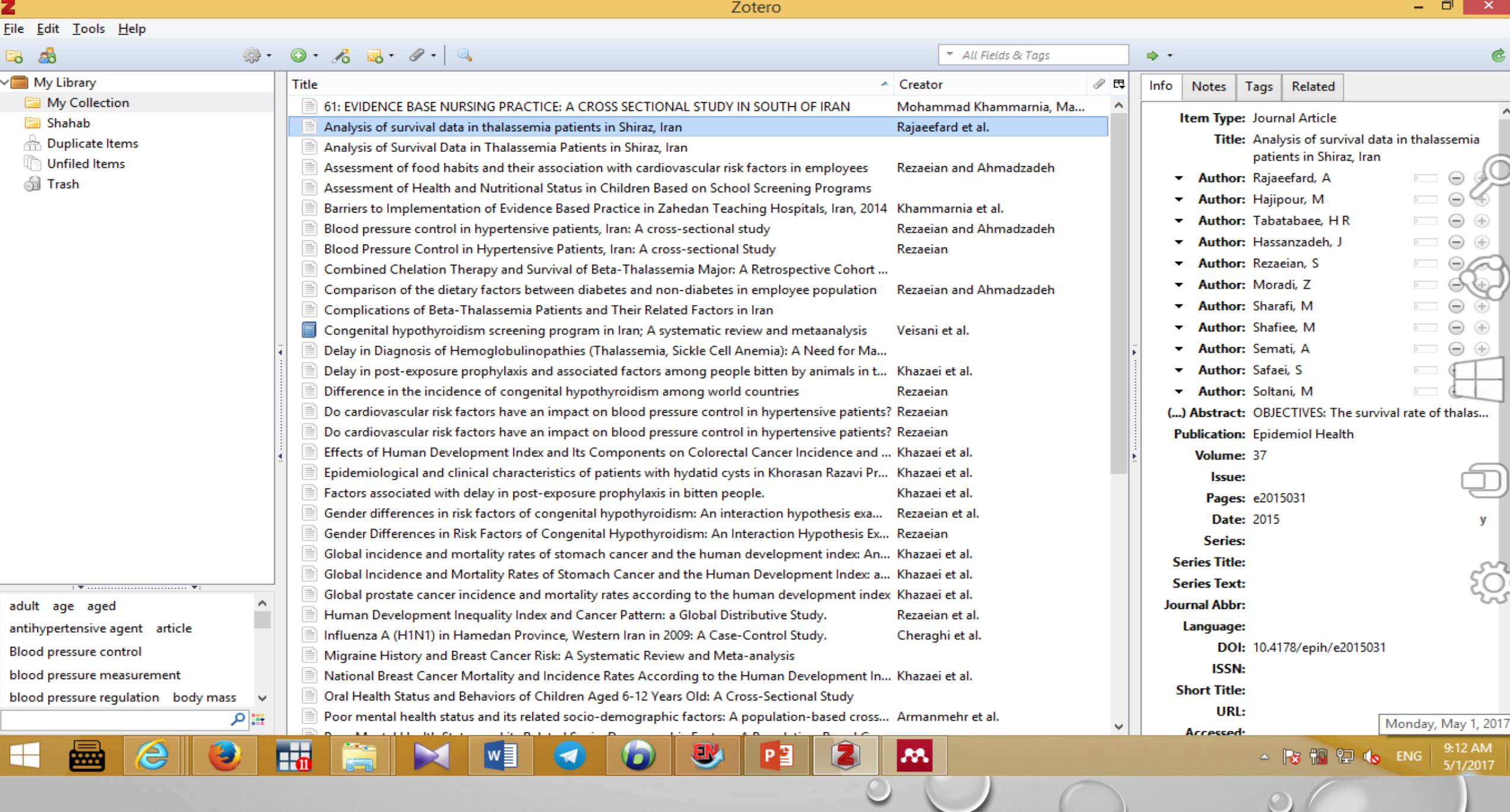

 $\mathbf{Q}$ 

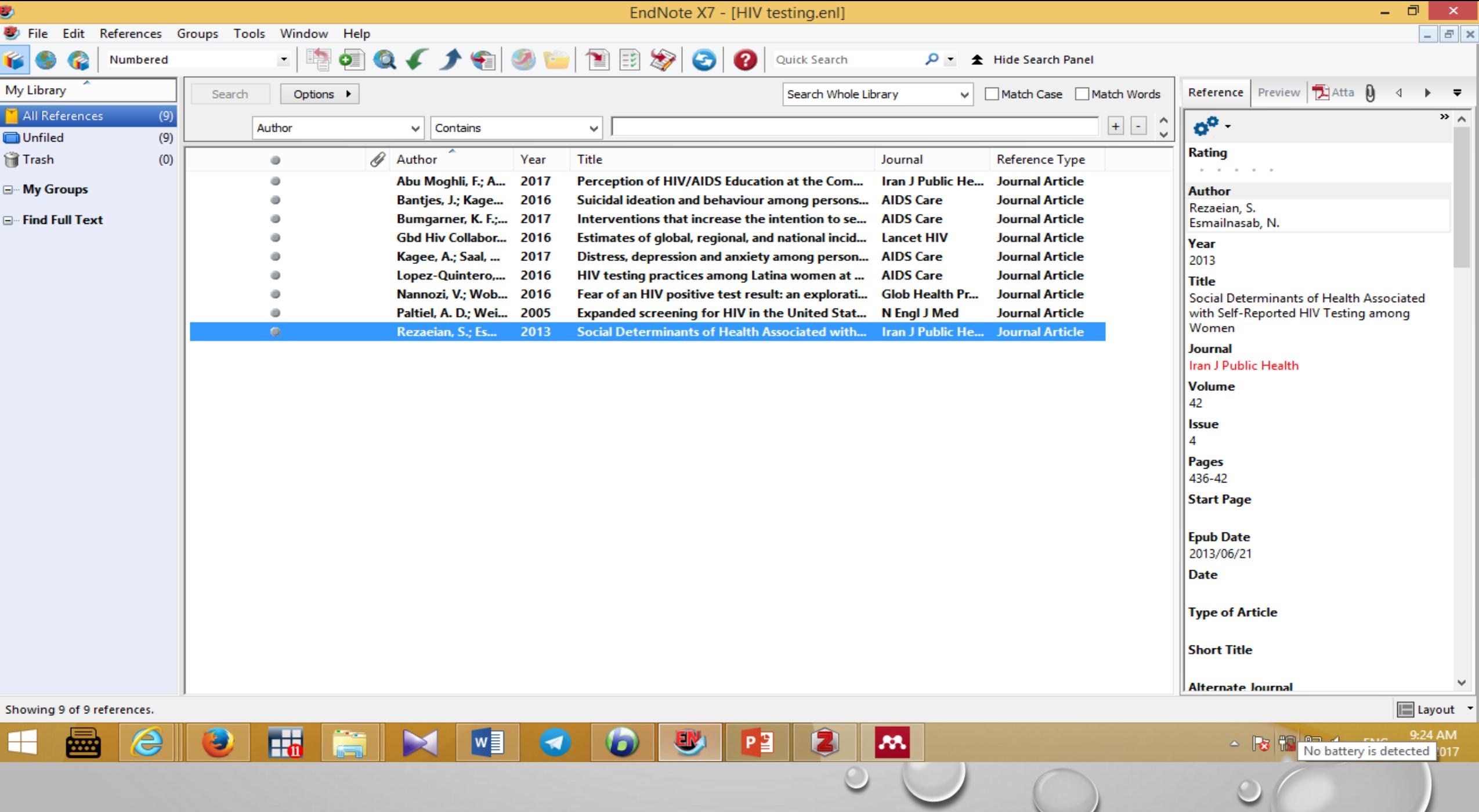

 $\circ$ 

 $\circ$ 

 $\begin{pmatrix} 1 \\ 1 \end{pmatrix}$ 

# **Endnote allows you to:**

- Store all the references that you find during your research:
	- Manually
	- Downloaded from most databases
- Store PDF files, pictures, graphs, tables, etc.
- Add citations to your work and create bibliographies

### Yahoo - login و Most Visited فَ Getting Started فَ Cetting Started فَ Most Visited

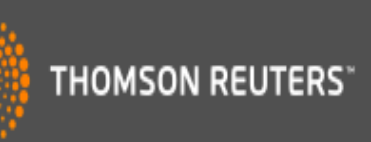

☆自■

### Sign In or create an account

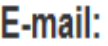

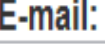

### Password:

Login

 $\Box$  Keep me signed in

Forgot Your Password?

Institutional/Shibboleth: Sign in via your institutional login

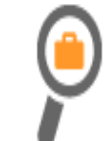

### **Find**

Find the best potential journal to publish your research.

 $\triangledown$  C'  $\parallel$  Q, Search

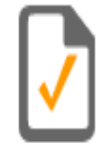

### **Store**

Organize and group references in any way that works for you.

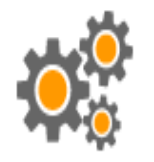

### **Create**

Use Cite While You Write to create and format your CVs and bibliographies.

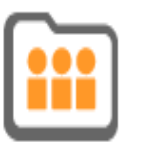

### **Share**

Share your research and references with colleagues.

 $\theta$  =

**My References** 

# **ENDNOTE™**

Collect

Organize

Format

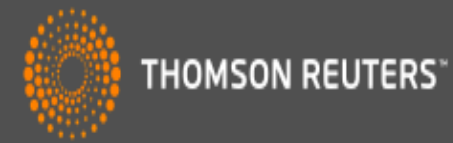

### Hide Getting Started Guide

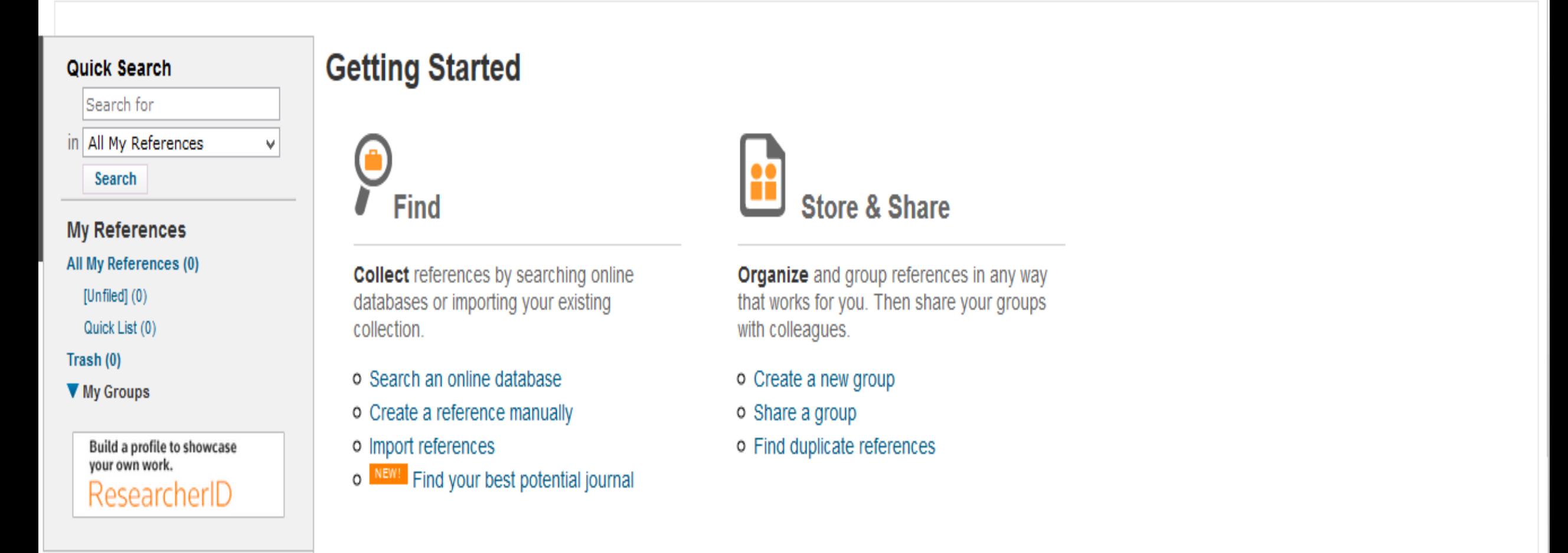

Connect<sup>Bera</sup>

Match NEW!

**Options** 

# **Part 2 : The EndNote Library**

 $\bigcirc$ 

# **EndNote libraries**

- Endnote references are stored in a database called a *library*
- Endnote libraries have the file extension .Enl.
- Each library has a corresponding folder with the extension .Data.
- This folder will have the same name as the library, and it is where images, PDF files, etc. are stored
- If you move, copy, rename or delete a library remember to do the same with its corresponding .Data folder

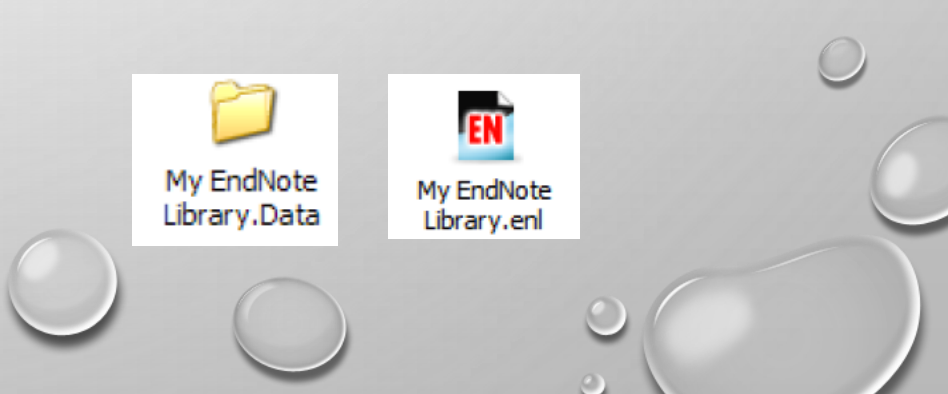

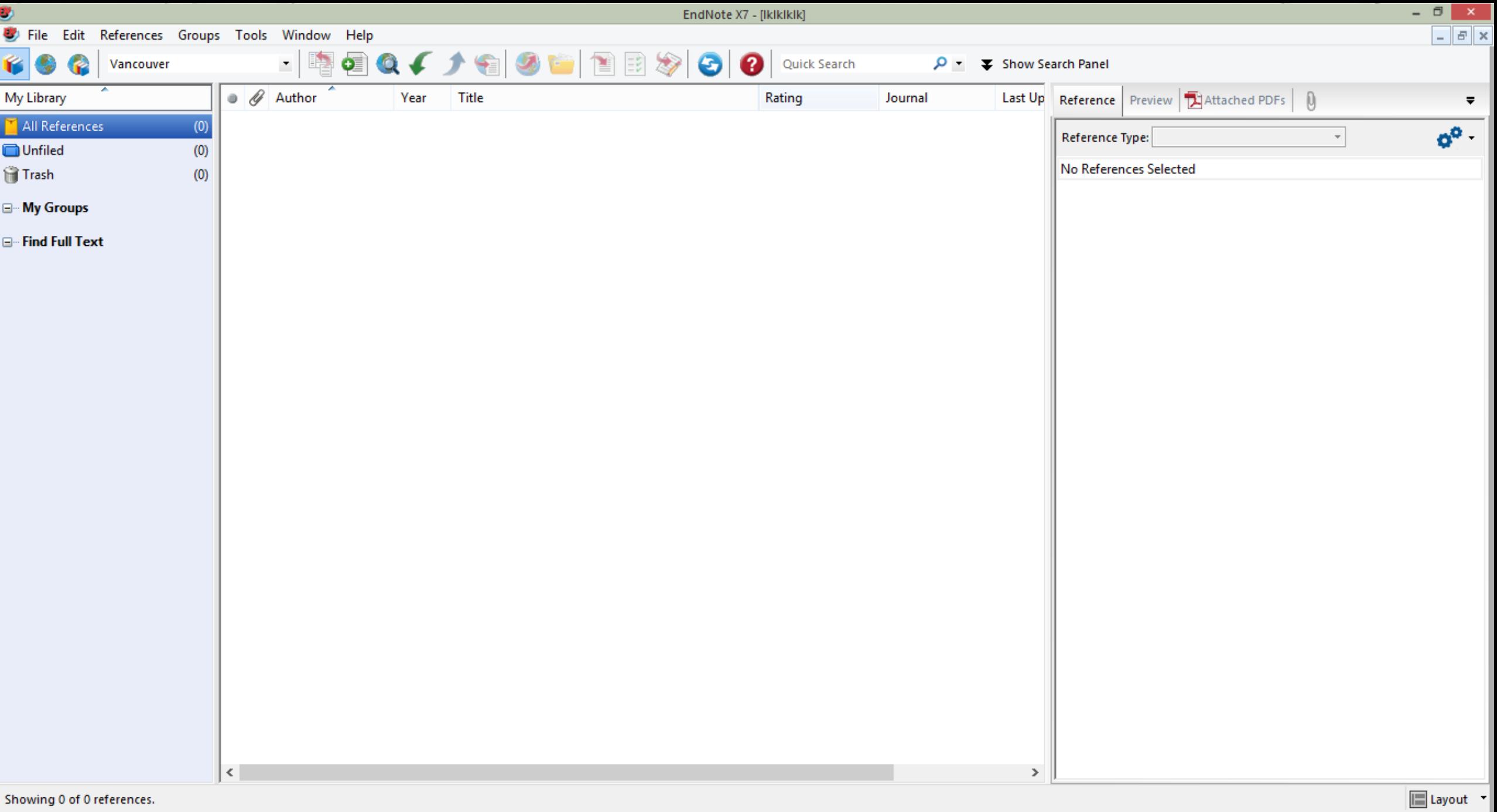

**CHON DEPINU** 

 $\Box$ 

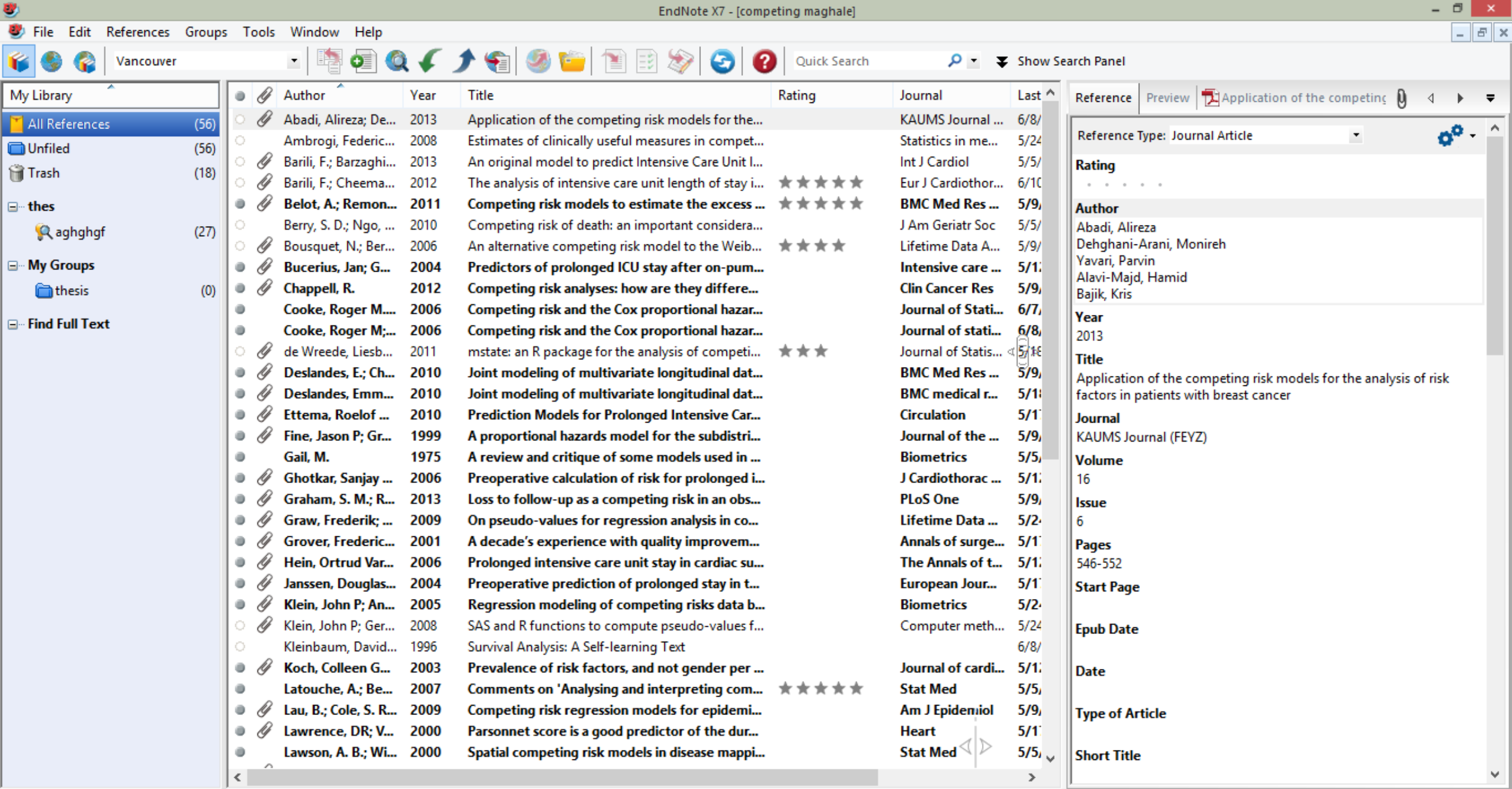

 $\pm$ 

 $\Box$  P3

 $\bullet$ 

 $\blacksquare$ 

G

 $\mathbf{A}$ 

J.

 $\boxed{\blacksquare}$  Layout

There is no limit to the number of references you can store in a library, although it is recommended that you do not exceed 100,000 to maintain efficient performance of the database.

When we have unregistered EndNote, only 10 ref.

# **Exporting citations from Databases into Endnote**

### $\bigotimes$  NCBI Resources  $\odot$  How To  $\odot$

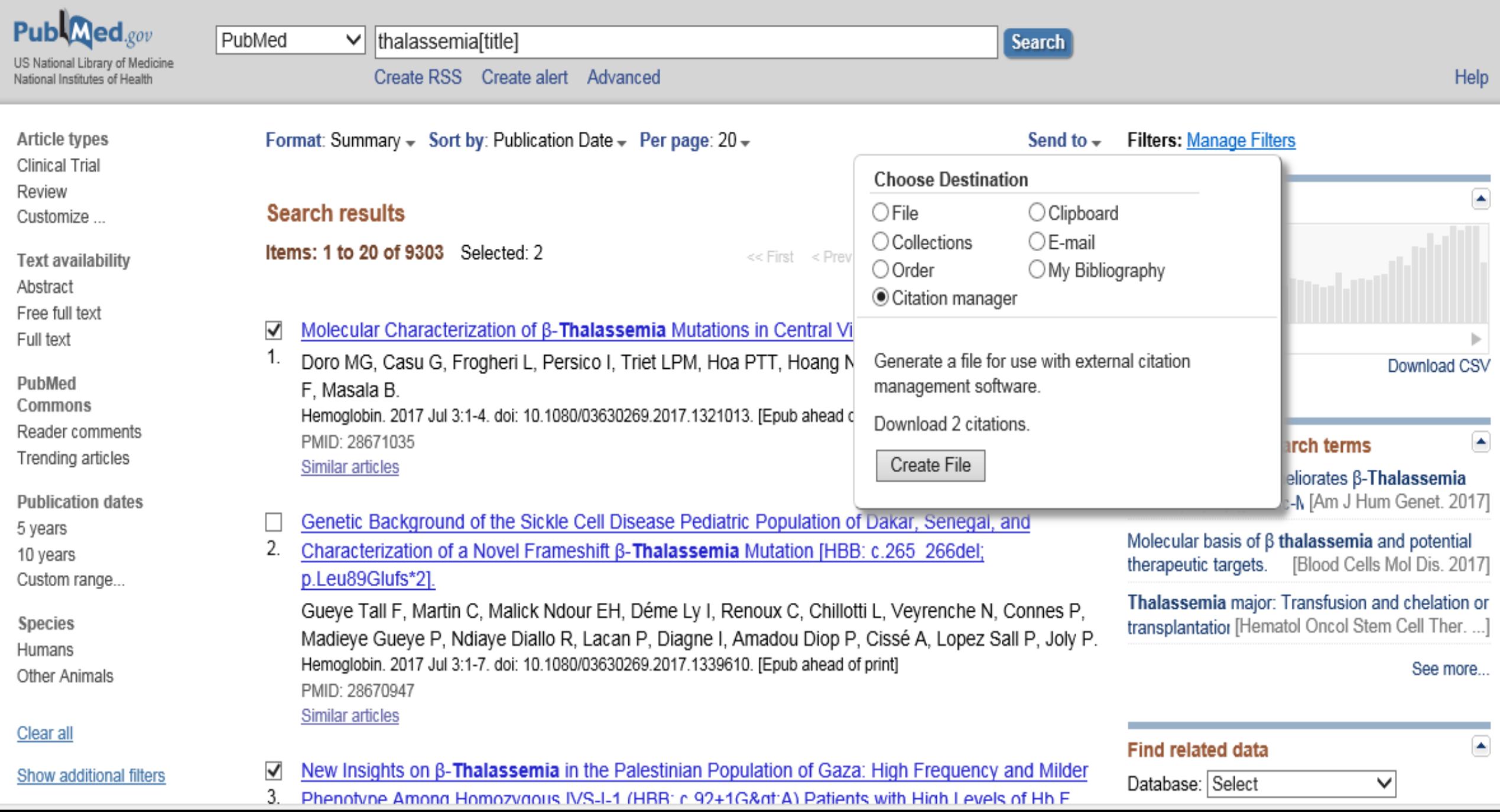

 $\approx$  NCBI Resources **⊙** How To **⊙** 

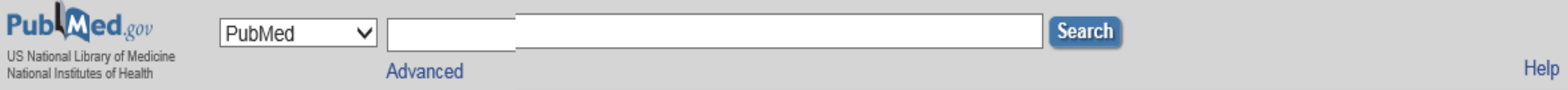

#### Format: Abstract -

J Pediatr Hematol Oncol. 2017 Jul;39(5):332-336. doi: 10.1097/MPH.000000000000790.

### Health-related Quality of Life and its Predictors Among Transfusion-depende Patients.

Tuysuz G<sup>1</sup>, Tayfun F.

Author information

### **Abstract**

PURPOSE: With regular blood transfusions and modern medical management strategies, transfusion-depender are currently living into adulthood, but they still suffer from the chronicity of the disease and its complications. T the health-related quality of life (HRQoL) scores in pediatric TDT patients compared with healthy controls.

**PATIENTS AND METHODS:** The PedsQL 4.0 Generic Core Scales were administered to 80 pediatric TDT patients report) and their parents (parent-proxy report), as well as age-matched and sex-matched healthy controls (80 partion

RESULTS: Patients with TDT and their parents rated lower HRQoL scores in all domains (physical, emotional, soci compared with the healthy population (P<0.01). The univariate analysis indicated that the total HRQoL score for ch negatively predicted by high ferritin levels and the presence of any complication. The only negative predictor of the total HRQoL score in multivariate analyses was a high ferritin level (>1800 ng/dL).

CONCLUSIONS: This study showed that thalassemia has a negative impact on HRQoL when compared with a healthy population. For a better quality of life, intensive treatment should be applied for complications and high ferritin levels.

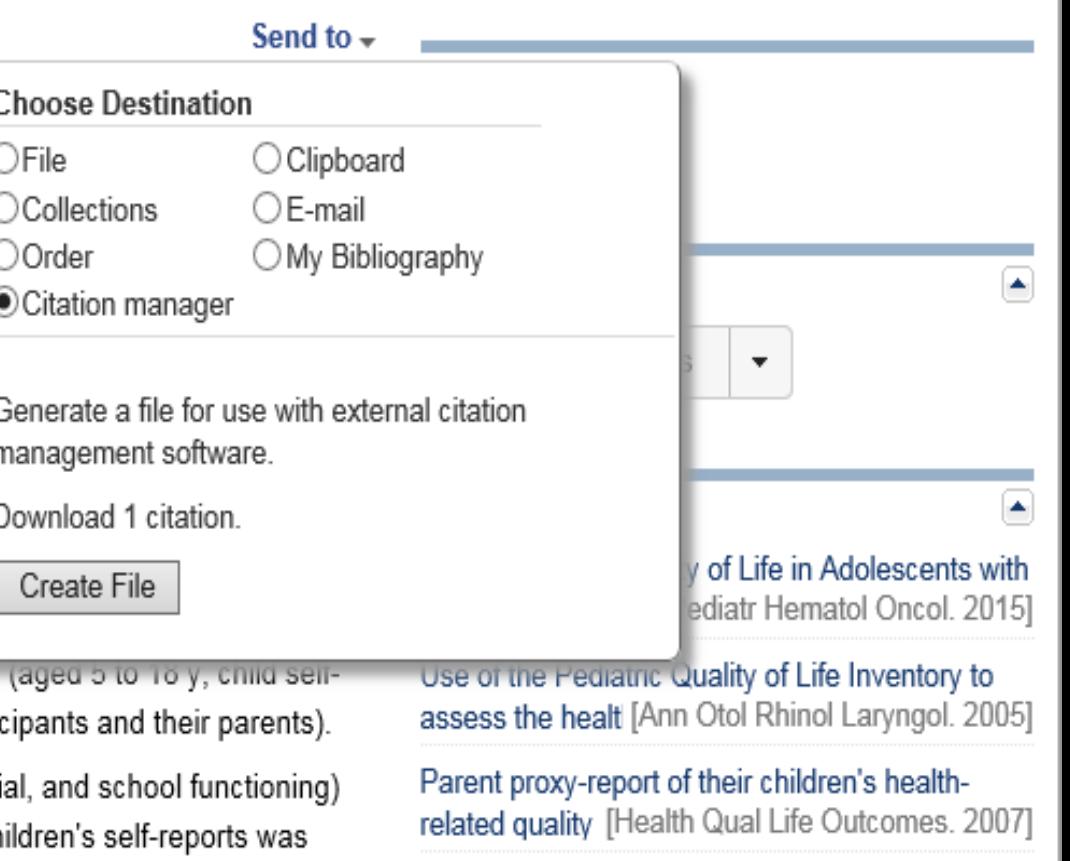

Health related quality of life in Middle Eastern children with beta-thala [BMC Blood Disord. 2012]

Review Meta-analysis of quality of life in children and adolescents with ADI [Res Dev Disabil. 2016]

See reviews...

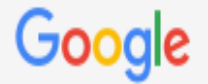

thalassemia

Q

About 232,000 results (0.03 sec) Scholar

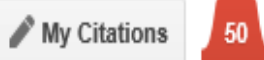

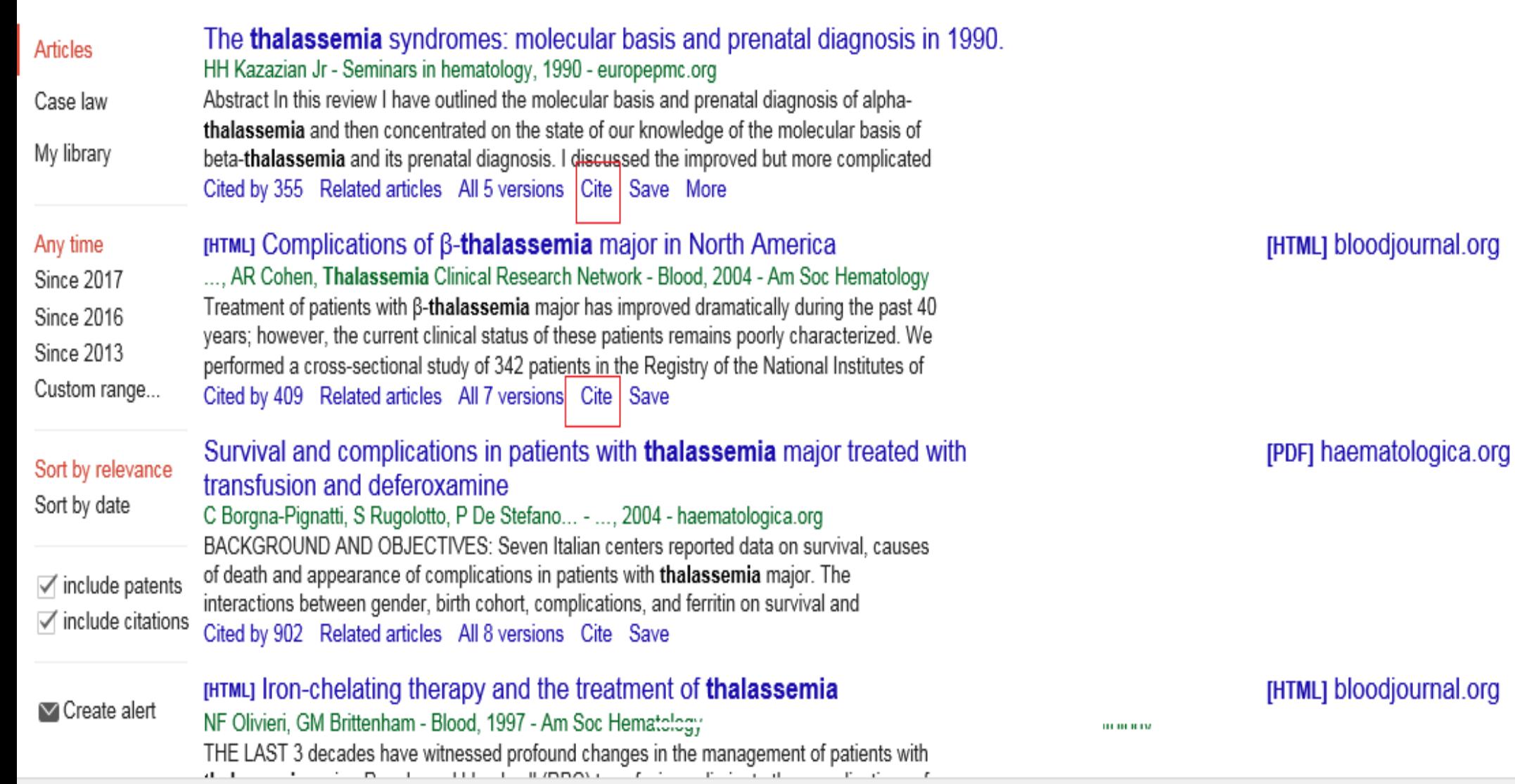

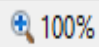

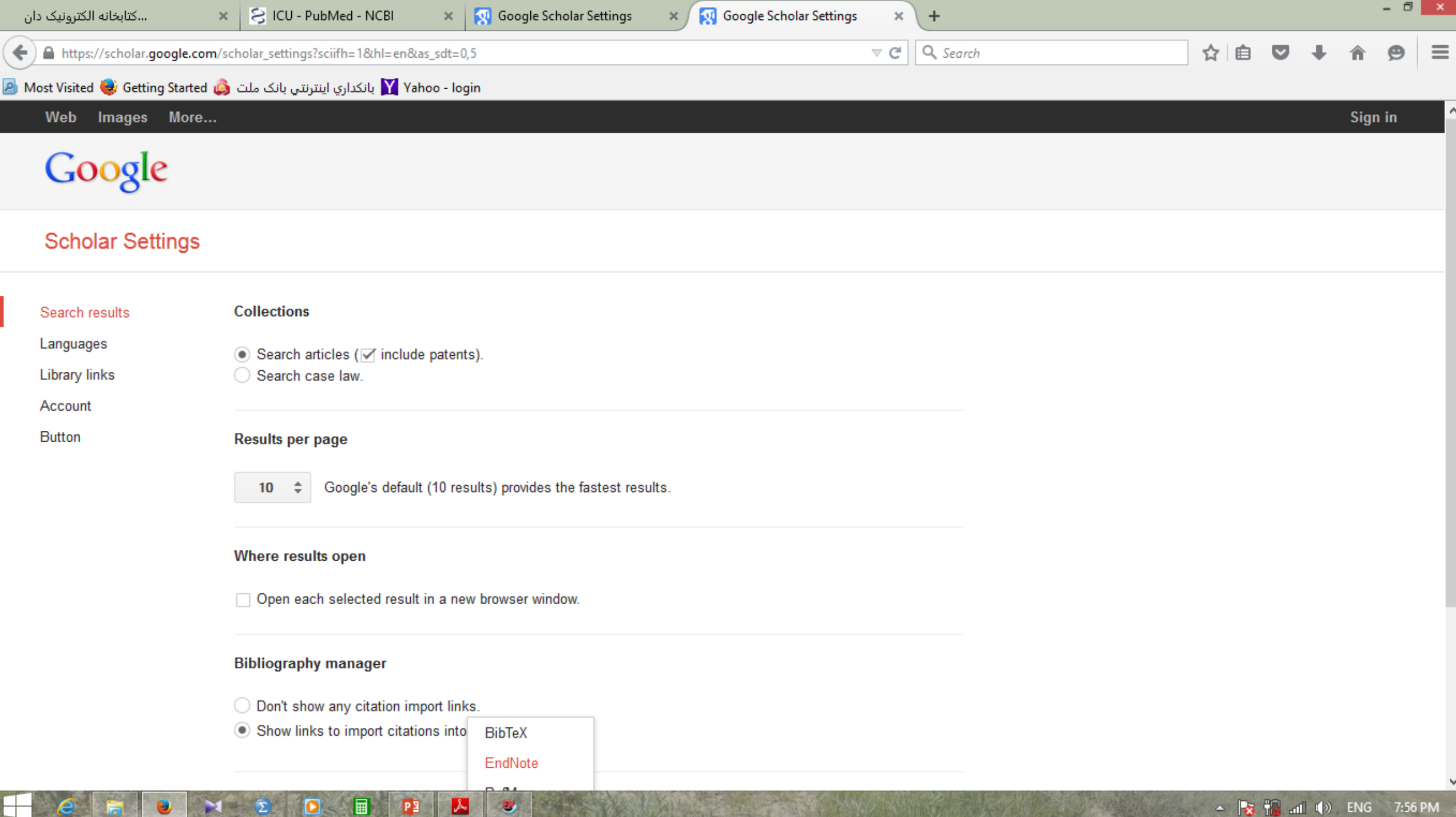

 $\mathbb{Z}$ 

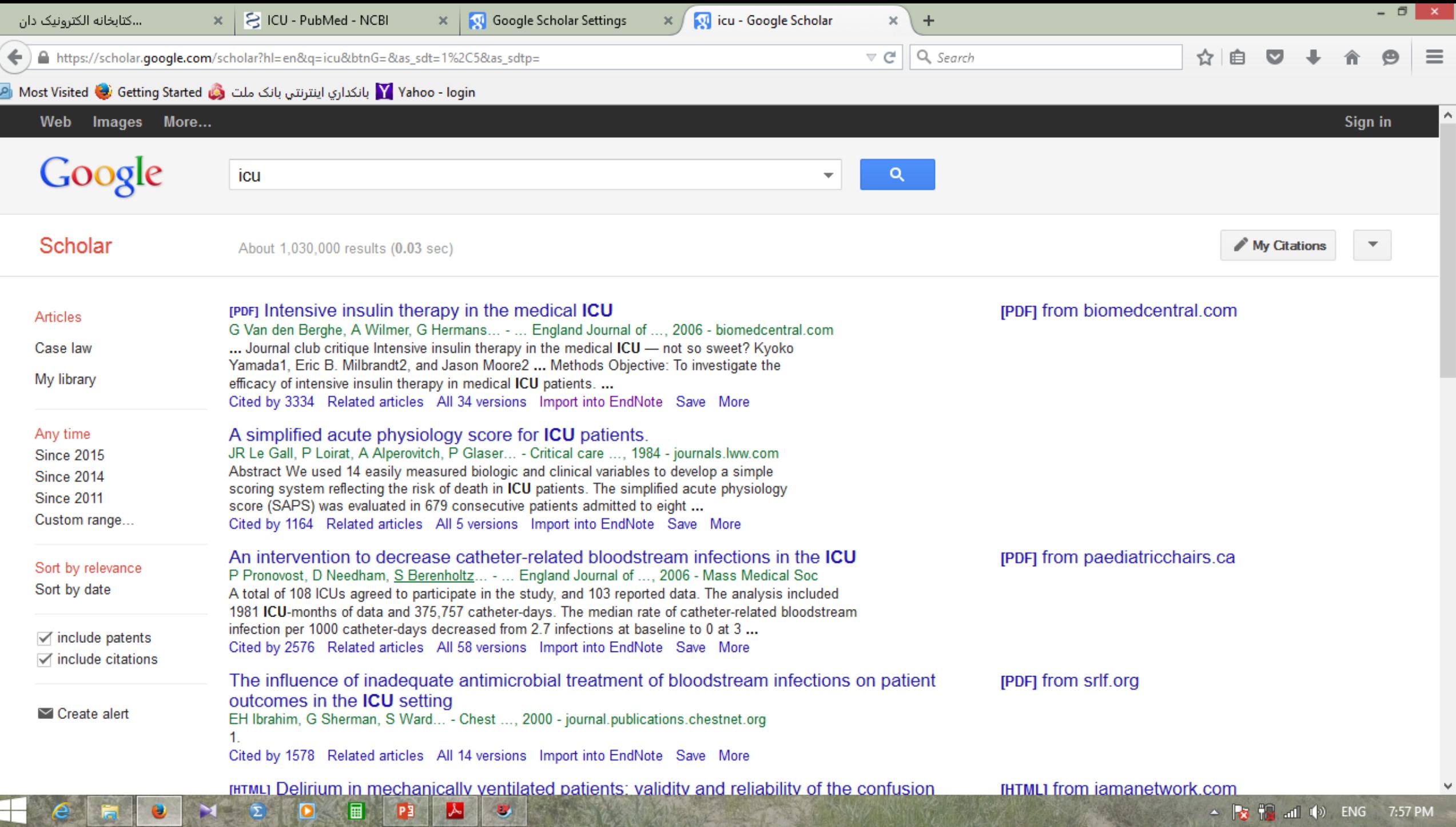

 $\blacktriangleright$ 

 $\bullet$ 

 $\pm$ 

 $e_{\parallel}$ 

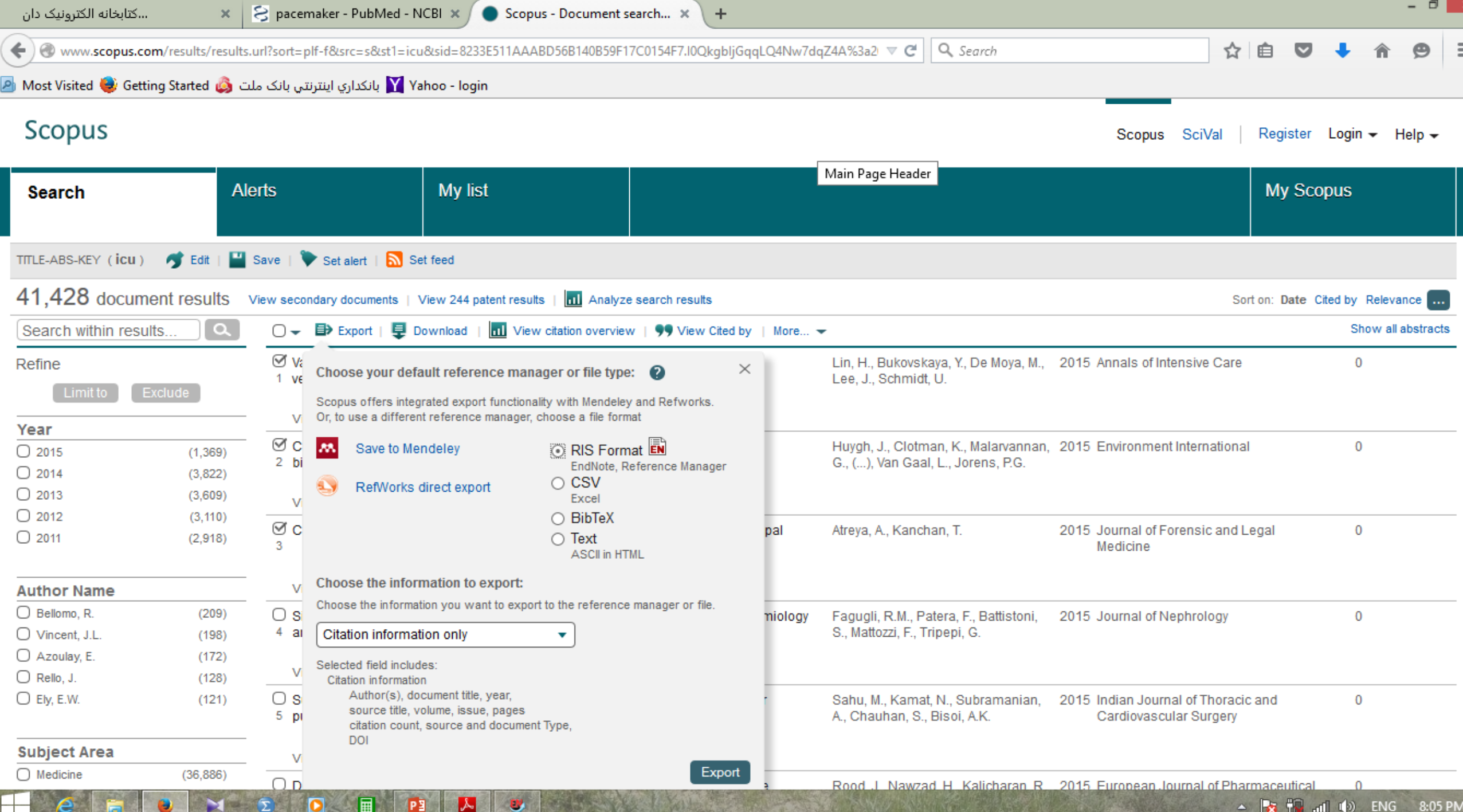

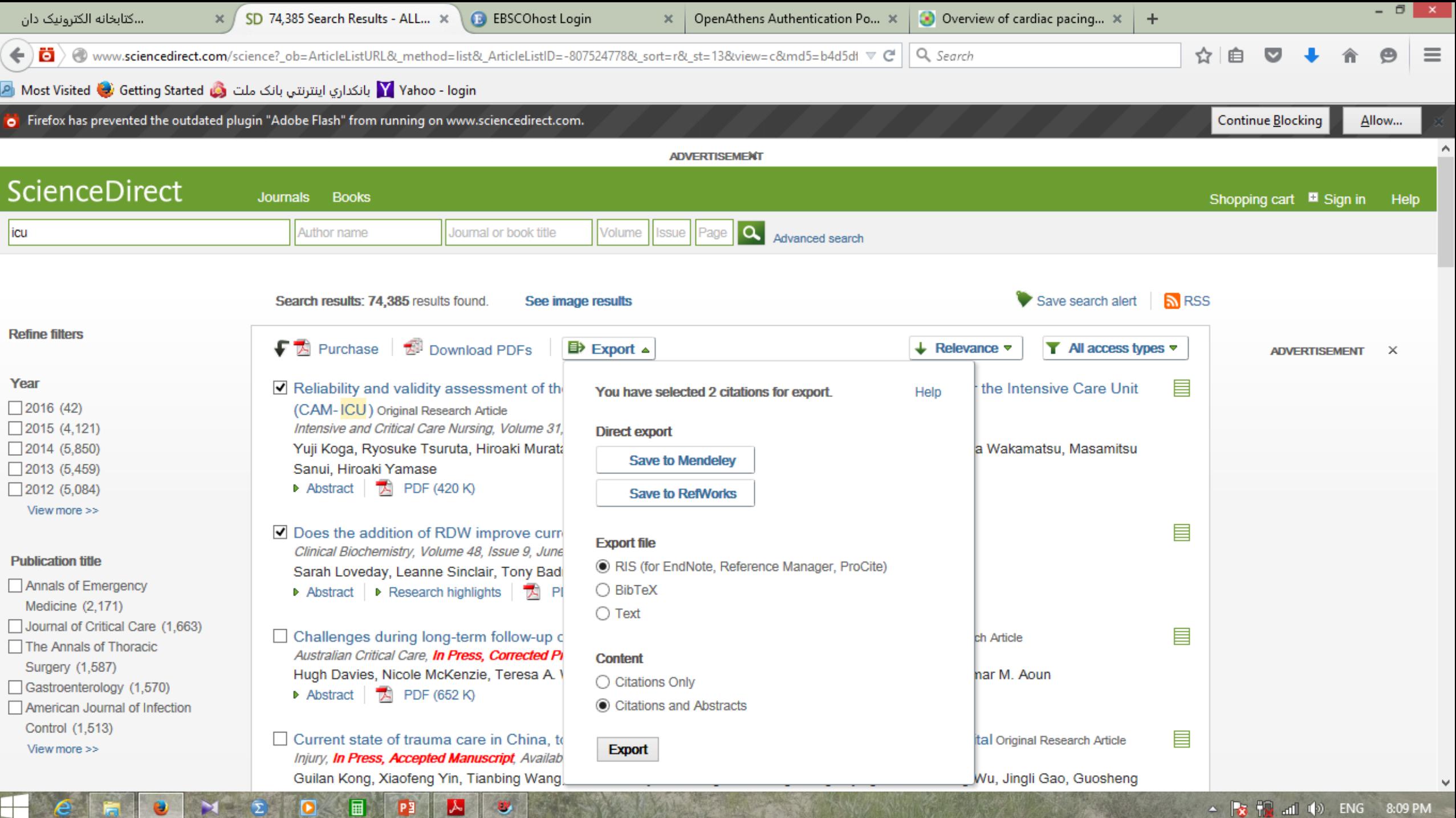

**ALLEN A** 

**STATISTICS** 

┵

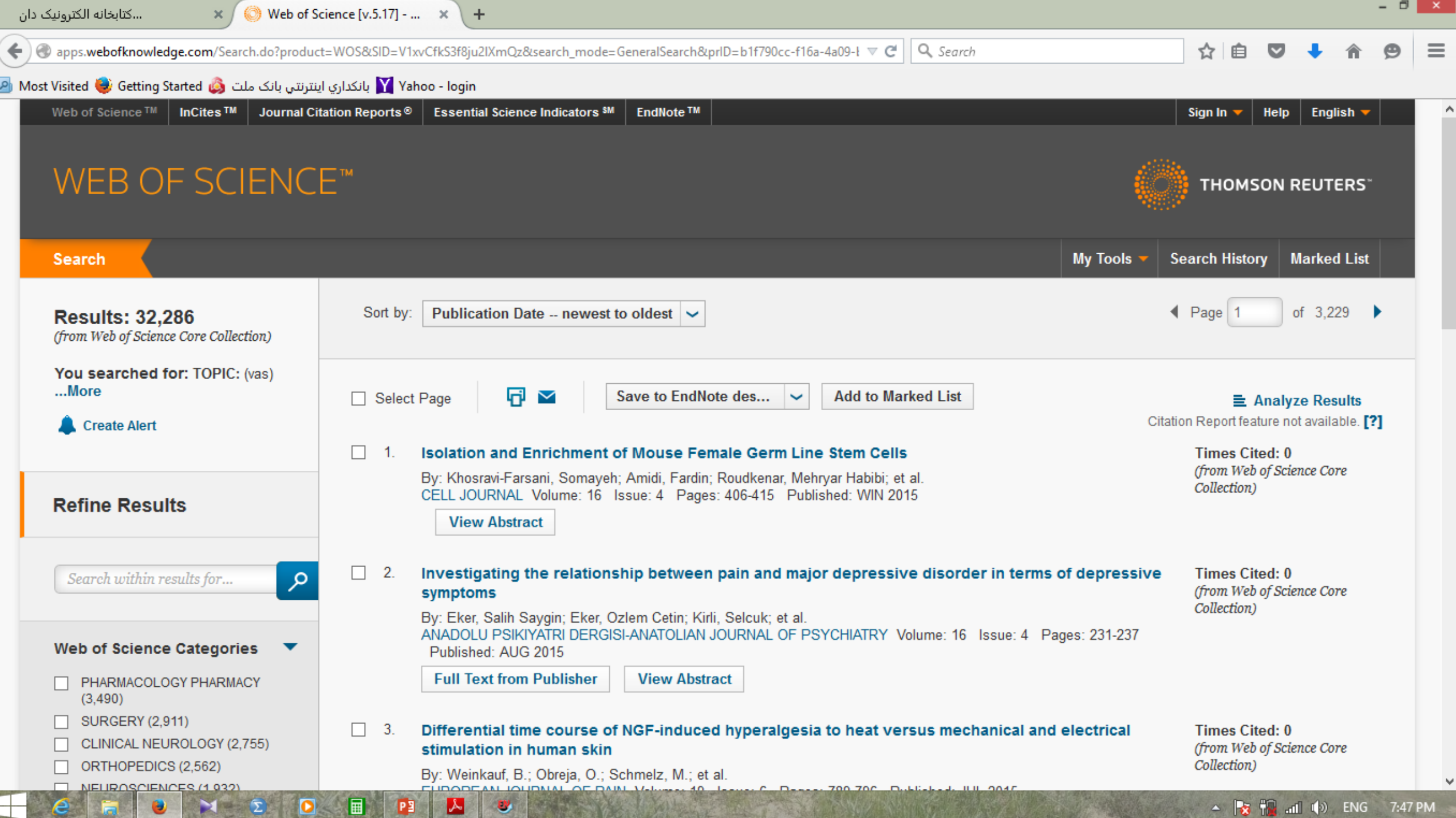

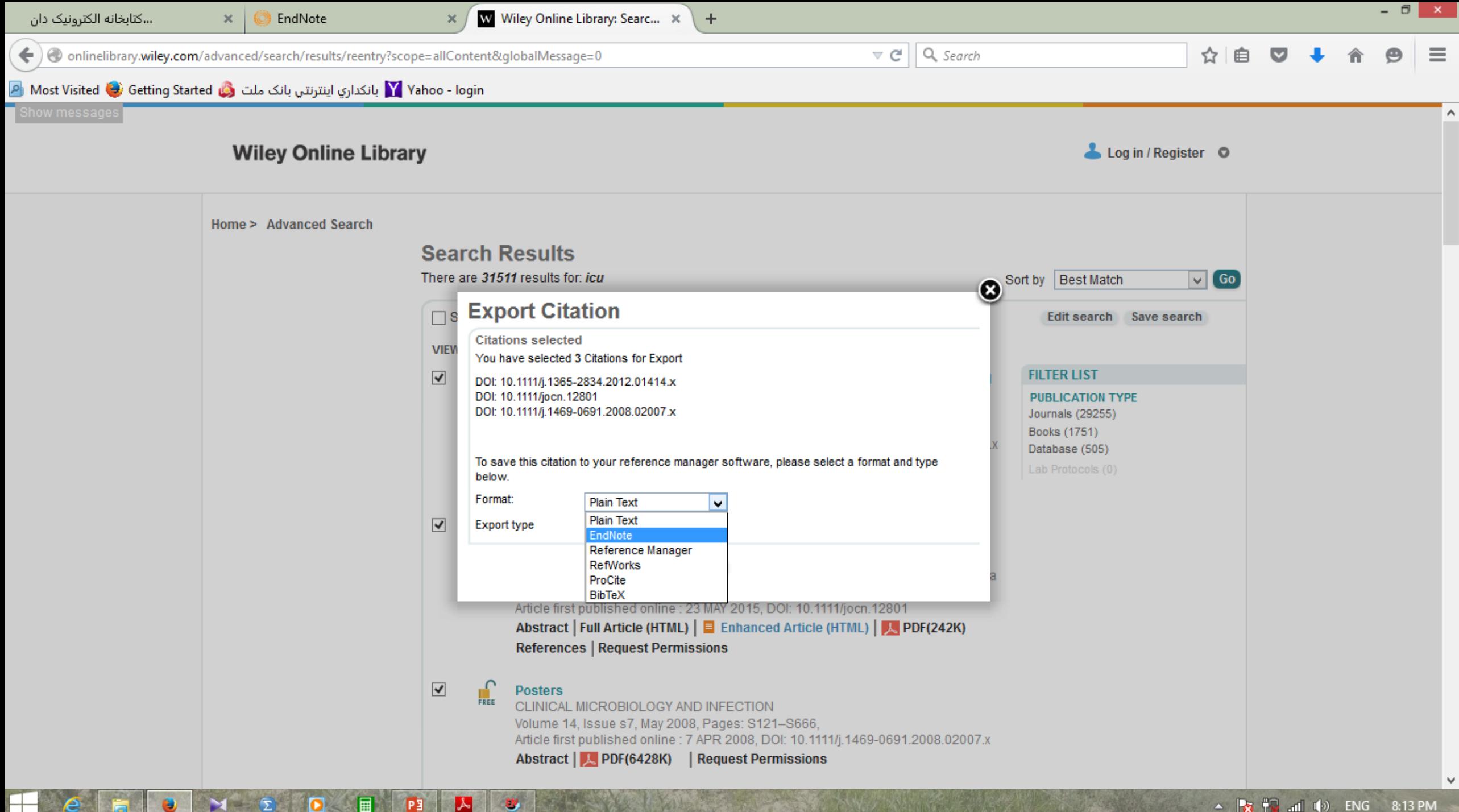

## **Inserting citations & bibliographies into a document**

- 1. Open your endnote library
- **2.** Open the word document
- **3.** In the document click the place where you wish to place a citation in the text
- 4. Click the go to endnote button.
	- This will open your endnote library
	- 5. Click once to highlight the reference you want to use
	- 6. Click the insert citation button
	- 7. Return to your word document
	- 8. Select the style you want from the menu

# **More Information about …**

- **Editing citations**
- **Adding multiple citations**
- **Deleting citations**
- **Hyperlink Citations in a Bibliography**
- **Font and paragraph formatting in Endnote Bibliography References**
- **Import PDF file into EndNote**
- **Reference style based on the Journal format**
- **How to find duplicated citations in the text**

# **Citation into PowerPoint**

 $\circ$ 

 $\circ$ 

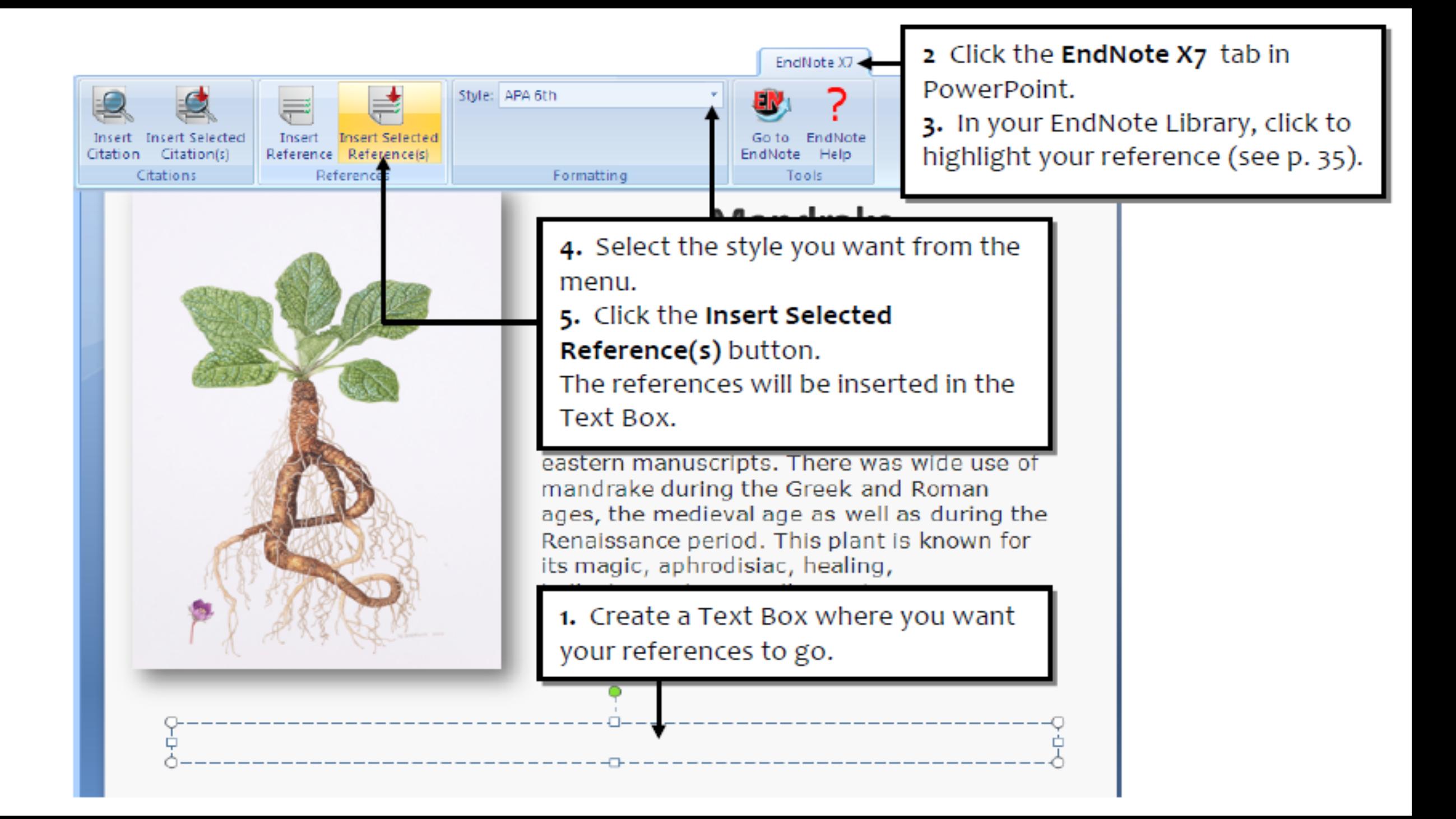

# **Thank you for your kind attention**